# ; **Baccalauréat Asie 18 mai 2022 Jour 2** < **ÉPREUVE D'ENSEIGNEMENT DE SPÉCIALITÉ**

Le sujet propose 4 exercices.

Le candidat choisit 3 exercices parmi les 4 exercices et **ne doit traiter que ces 3 exercices.**

Chaque exercice est noté sur 7 points (le total sera ramené sur 20 points).

Les traces de recherche, même incomplètes ou infructueuses, seront prises en compte.

#### **EXERCICE 1 7 points**

*Principaux domaines abordés* : Manipulation des vecteurs, des droites et des plans de l'espace. Orthogonalité et distances dans l'espace. Représentations paramétriques et équations cartésiennes.

Dans un repère orthonormé  $[0\,;\overrightarrow{\,\,i\,},\overrightarrow{\,j\,},\overrightarrow{k}\,]$  de l'espace, on considère les points

 $A(-3; 1; 3), B(2; 2; 3), C(1; 7; -1), D(-4; 6; -1)$  et K(-3; 14; 14).

- **1. a.** Calculer les coordonnées des vecteurs <del>AB</del>, OC et AD.
	- **b.** Montrer que le quadrilatère ABCD est un rectangle.
	- **c.** Calculer l'aire du rectangle ABCD.
- **2. a.** Justifier que les points A, B et D définissent un plan.
	- **b.** Montrer que le vecteur  $\overrightarrow{n}$  (−2 ; 10 ; 13) est un vecteur normal au plan (ABD).
	- **c.** En déduire une équation cartésienne du plan (ABD).
- **3. a.** Donner une représentation paramétrique de la droite ∆ orthogonale au plan (ABD) et qui passe par le point K.
	- **b.** Déterminer les coordonnées du point I, projeté orthogonal du point K sur le plan (ABD).
	- **c.** Montrer que la hauteur de la pyramide KABCD de base ABCD et de sommet K vaut  $\sqrt{273}$ .
- **4.** Calculer le volume *V* de la pyramide KABCD.

On rappelle que le volume V d'une pyramide est donné par la formule :

$$
V = \frac{1}{3} \times \text{aire de la base} \times \text{hauteur.}
$$

#### **EXERCICE 2 7 points**

# *Principaux domaines abordés* : Étude des fonctions. Fonction logarithme.

#### **Partie A**

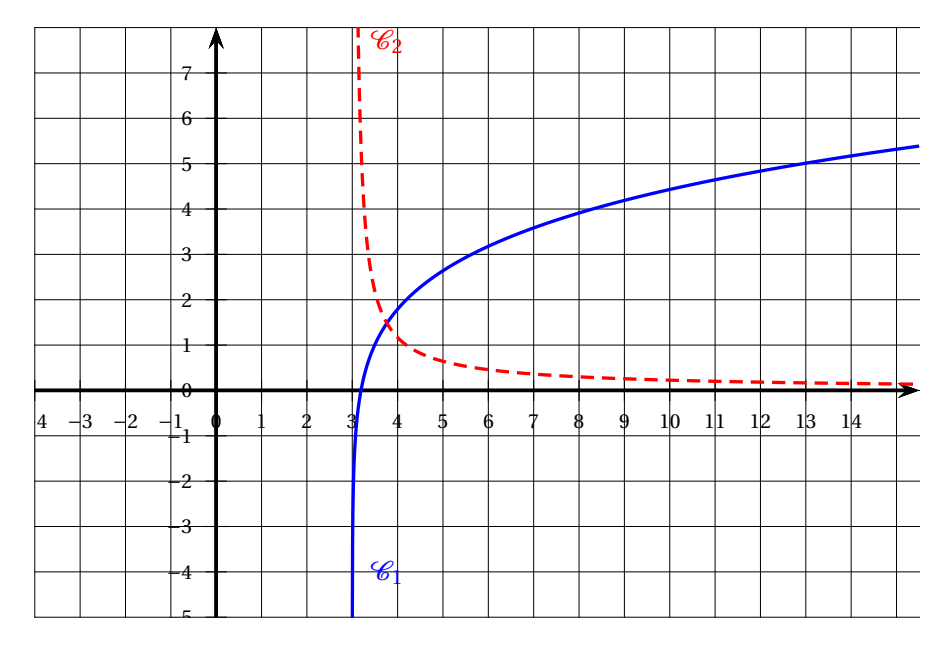

Dans le repère orthonormé ci-dessus, sont tracées les courbes représentatives d'une fonction *f* et de sa fonction dérivée, notée *f* ′ , toutes deux définies sur ]3 ; +∞[.

- **1.** Associer à chaque courbe la fonction qu'elle représente. Justifier.
- **2.** Déterminer graphiquement la ou les solutions éventuelles de l'équation  $f(x) = 3$ .
- **3.** Indiquer, par lecture graphique, la convexité de la fonction *f* .

# **Partie B**

- **1.** Justifier que la quantité ln  $(x^2 x 6)$  est bien définie pour les valeurs *x* de l'intervalle ]3 ; +∞[, que l'on nommera *I* dans la suite.
- **2.** On admet que la fonction  $f$  de la Partie A est définie par  $f(x) = \ln(x^2 x 6)$  sur *I*. Calculer les limites de la fonction *f* aux deux bornes de l'intervalle *I*. En déduire une équation d'une asymptote à la courbe représentative de la fonction *f* sur *I*.
- **3. a.** Calculer *f* ′ (*x*) pour tout *x* appartenant à *I*.
	- **b.** Étudier le sens de variation de la fonction *f* sur *I*. Dresser le tableau des variations de la fonction *f* en y faisant figurer les limites aux bornes de *I*.
- **4. a.** Justifier que l'équation  $f(x) = 3$  admet une unique solution  $\alpha$  sur l'intervalle ]5; 6[.

**b.** Déterminer, à l'aide de la calculatrice, un encadrement de *α* à 10−<sup>2</sup> près.

5. **a.** Justifier que 
$$
f''(x) = \frac{-2x^2 + 2x - 13}{(x^2 - x - 6)^2}
$$
.

**b.** Étudier la convexité de la fonction *f* sur *I*.

#### **EXERCICE 3 7 points**

*Principaux domaines abordés*: Probabilités conditionnelles et indépendance. Variables aléatoires.

#### *Les deux parties de cet exercice sont indépendantes.*

# **Partie 1**

Julien doit prendre l'avion; il a prévu de prendre le bus pour se rendre à l'aéroport.

S'il prend le bus de 8 h, il est sûr d'être à l'aéroport à temps pour son vol.

Par contre, le bus suivant ne lui permettrait pas d'arriver à temps à l'aéroport.

Julien est parti en retard de son appartement et la probabilité qu'il manque son bus est de 0,8.

S'il manque son bus, il se rend à l'aéroport en prenant une compagnie de voitures privées; il a alors une probabilité de 0,5 d'être à l'heure à l'aéroport.

On notera :

- *B* l'évènement : « Julien réussit à prendre son bus »;
- *V* l'évènement : « Julien est à l'heure à l'aéroport pour son vol ».
- **1.** Donner la valeur de  $P_B(V)$ .
- **2.** Représenter la situation par un arbre pondéré.
- **3.** Montrer que  $P(V) = 0.6$ .
- **4.** Si Julien est à l'heure à l'aéroport pour son vol, quelle est la probabilité qu'il soit arrivé à l'aéroport en bus ? Justifier.

# **Partie 2**

Les compagnies aériennes vendent plus de billets qu'il n'y a de places dans les avions car certains passagers ne se présentent pas à l'embarquement du vol sur lequel ils ont réservé. On appelle cette pratique le surbooking.

Au vu des statistiques des vols précédents, la compagnie aérienne estime que chaque passager a 5 % de chance de ne pas se présenter à l'embarquement.

Considérons un vol dans un avion de 200 places pour lequel 206 billets ont été vendus. On suppose que la présence à l'embarquement de chaque passager est indépendante des autres passagers et on appelle *X* la variable aléatoire qui compte le nombre de passagers se présentant à l'embarquement.

**1.** Justifier que *X* suit une loi binomiale dont on précisera les paramètres.

- **2.** En moyenne, combien de passagers vont-ils se présenter à l'embarquement ?
- **3.** Calculer la probabilité que 201 passagers se présentent à l'embarquement. Le résultat sera arrondi à 10−<sup>3</sup> près.
- **4.** Calculer *P*(*X* 6 200), le résultat sera arrondi à 10−<sup>3</sup> près. Interpréter ce résultat dans le contexte de l'exercice.
- **5.** La compagnie aérienne vend chaque billet à 250 euros.

Si plus de 200 passagers se présentent à l'embarquement, la compagnie doit rembourser le billet d'avion et payer une pénalité de 600 euros à chaque passager lésé. On appelle :

- *Y* la variable aléatoire égale au nombre de passagers qui ne peuvent pas embarquer bien qu'ayant acheté un billet;
- *C* la variable aléatoire qui totalise le chiffre d'affaire de la compagnie aérienne sur ce vol.

On admet que *Y* suit la loi de probabilité donnée par le tableau suivant :

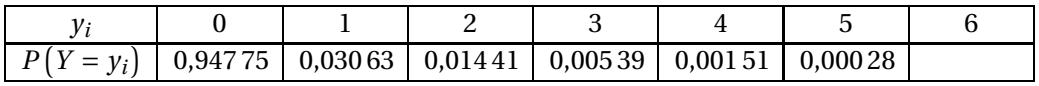

- **a.** Compléter la loi de probabilité donnée ci-dessus en calculant *P*(*Y* = 6).
- **b.** Justifier que : *C* = 51500−850*Y* .
- **c.** Donner la loi de probabilité de la variable aléatoire *C* sous forme d'un tableau. Calculer l'espérance de la variable aléatoire *C* à l'euro près.
- **d.** Comparer le chiffre d'affaires obtenu en vendant exactement 200 billets et le chiffre d'affaires moyen obtenu en pratiquant le surbooking.

#### **EXERCICE 4 7 points**

*Principaux domaines abordés* : Suites numériques. Algorithmique et programmation.

On s'intéresse au développement d'une bactérie.

Dans cet exercice, on modélise son développement avec les hypothèses suivantes : cette bactérie a une probabilité 0,3 de mourir sans descendance et une probabilité 0,7 de se diviser en deux bactéries filles.

Dans le cadre de cette expérience, on admet que les lois de reproduction des bactéries sont les mêmes pour toutes les générations de bactéries qu'elles soient mère ou fille.

Pour tout entier naturel *n*, on appelle *p<sup>n</sup>* la probabilité d'obtenir au plus *n* descendances pour une bactérie.

On admet que, d'après ce modèle, la suite  $\left( p_{n}\right)$  est définie de la façon suivante :  $p_0 = 0.3$  et, pour tout entier naturel *n*,

$$
p_{n+1}=0,3+0,7p_n^2.
$$

- **1.** La feuille de calcul ci-dessous donne des valeurs approchées de la suite  $\left(p_{n}\right)$ 
	- **a.** Déterminer les valeurs exactes de  $p_1$  et  $p_2$  (masquées dans la feuille de calcul) et interpréter ces valeurs dans le contexte de l'énoncé.
	- **b.** Quelle est la probabilité, arrondie à 10−<sup>3</sup> près, d'obtenir au moins 11 générations de bactéries à partir d'une bactérie de ce type ?
	- **c.** Formuler des conjectures sur les variations et la convergence de la suite  $(p_n)$ .
- **2. a.** Démontrer par récurrence sur *n* que, pour tout entier naturel  $n, 0 \leqslant p_n \leqslant p_{n+1} \leqslant 0, 5$ .
	- **b.** Justifier que la suite  $(p_n)$  est convergente.
- **3.** On appelle  $L$  la limite de la suite  $(p_n).$ 
	- **a.** Justifier que *L* est solution de l'équation

$$
0, 7x^2 - x + 0, 3 = 0
$$

- **b.** Déterminer alors la limite de la suite  $(p_n).$
- **6.** La fonction suivante, écrite en langage Python, a pour objectif de renvoyer les *n* premiers termes de la suite  $(p_n).$

```
1 def suite(n) :
2 \mid p = ...3 \mid s=[p]4 | for i in range (\ldots)5 p=...
6 s.append(p)
7 return (s)
```
Recopier, sur votre copie, cette fonction en complétant les lignes 2, 4 et 5 de façon à ce que la fonction suite (n) retourne, sous forme de liste, les *n* premiers termes de la suite.

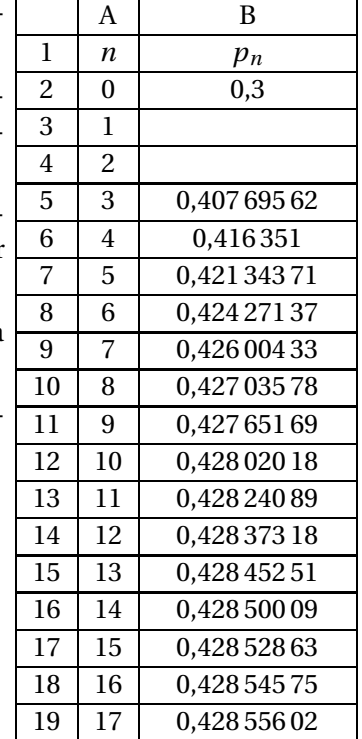